CPDS認定 クロソイド主催 eラーニングについて

### 兵庫県土木施工管理技士会

eラーニングとは?

インターネットに接続されたパソコンなどの端末と印刷機器があれば いつでも、どこでも受講できるオンライン型の学習です。

現場を長時間離れることが難しい方

CPDSユニットを効率的に取得したい方にもお勧めです。

また、天候不良や予期せぬ事態で工事が中止になった時間も有効活用できます。

インターネット学習の上限ユニットについて

学習履歴証明書発行時に、インターネット学習以外のユニット全てを合計した値と 同じユニット数まで、インターネット学習のユニットを反映することができます。

ただし、インターネット学習以外のユニット数が6ユニット以下の場合は、 上限が6ユニットとなります。

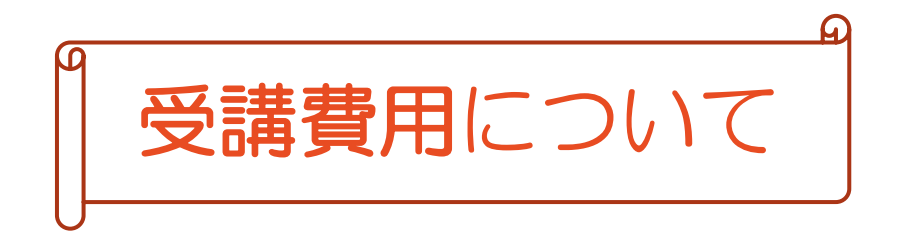

#### クロソイドに 直接申込 クロソイドに 3,960円支払い

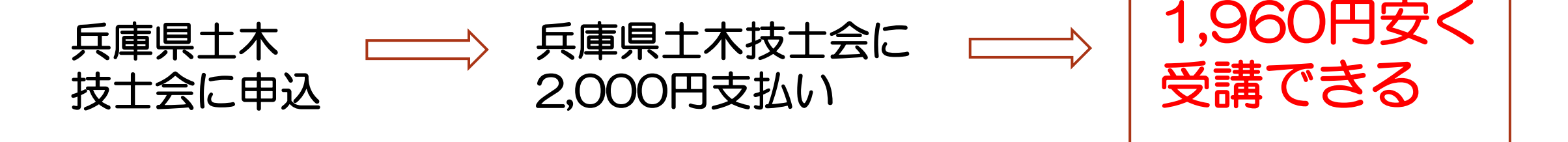

クロソイドに直接申し込むと、受講料は3,960円ですが、 兵庫県土木技士会の事務局にお申込みいただくと、 当技士会の会員様に限り、1,960円と約半額で受講できます。 CPDSユニットの取得にお役立てください。

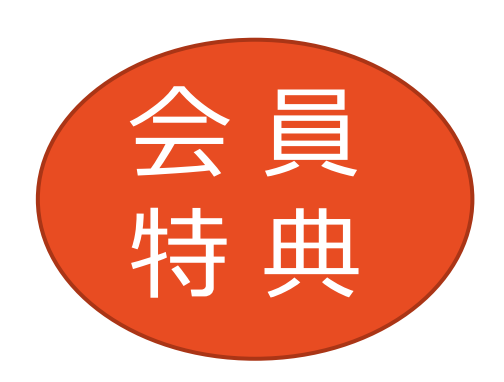

# **CPDS認定 クロソイド eラーニング 年度 プログラム一覧**

- 環境問題の全般的な概要 (約44分)
- 大気汚染について (約40分)
- 水質汚濁について (約39分)
- 土木汚染と地盤沈下について (約44分)
- 騒音と振動について (約40分)
- 騒音・振動の技術提案書と悪臭について (約43分)
- 自然災害に対する知識の確認 (約39分)
- 日本で自然災害が多い理由 (約39分)
- 東日本大震災の復興時に起こった課題 (約44分)
- 建設企業としてのリスクに対する取組み (約50分)
- 建設現場での自然災害への対応 (約40分)
- 災害時におけるICTの防災活用法 (約46分)

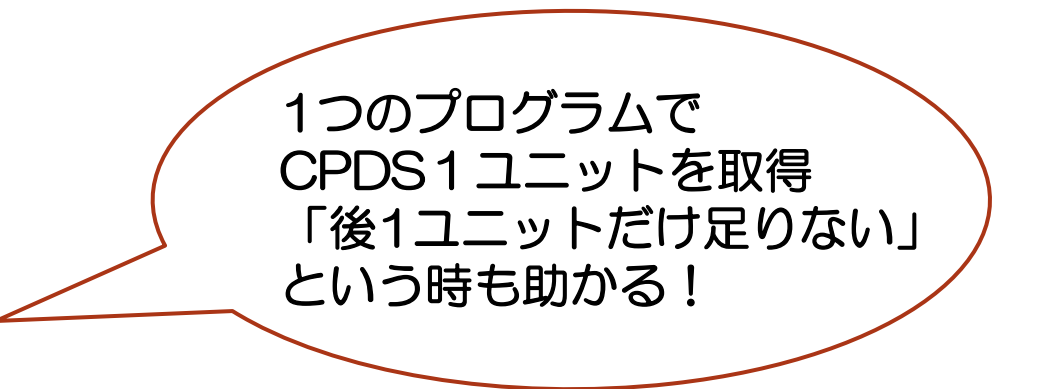

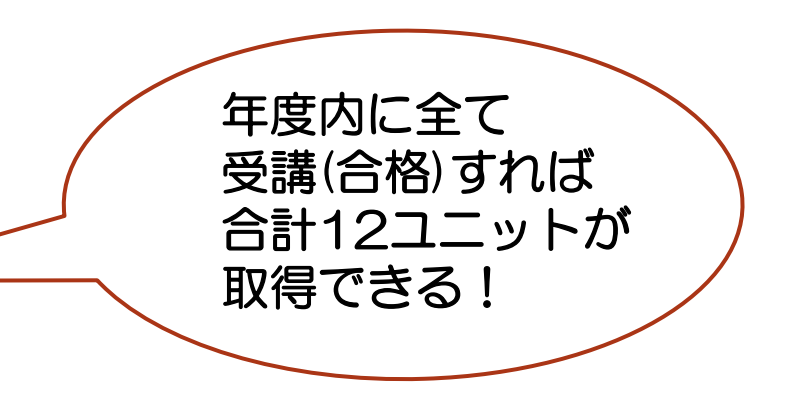

# 受講・学習履歴申請に必要なもの

### セミナー受講権利(兵庫県土木技士会を通じて購入)

## インターネットに接続されたパソコン

**※推奨ブラウザは、**Google ChromeまたはMicrosoft Edgeです。 **※タブレットやスマートフォンでも、対応している端末なら視聴はできますが 受講証明書等の印刷に対応しているか、事前に確認が必要です。**

### 受講証明書やセミナーを受講するための資料を印刷する機材

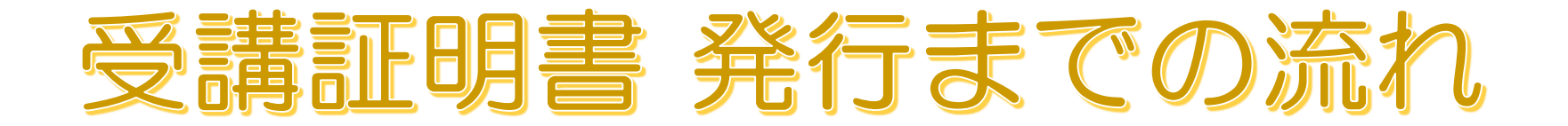

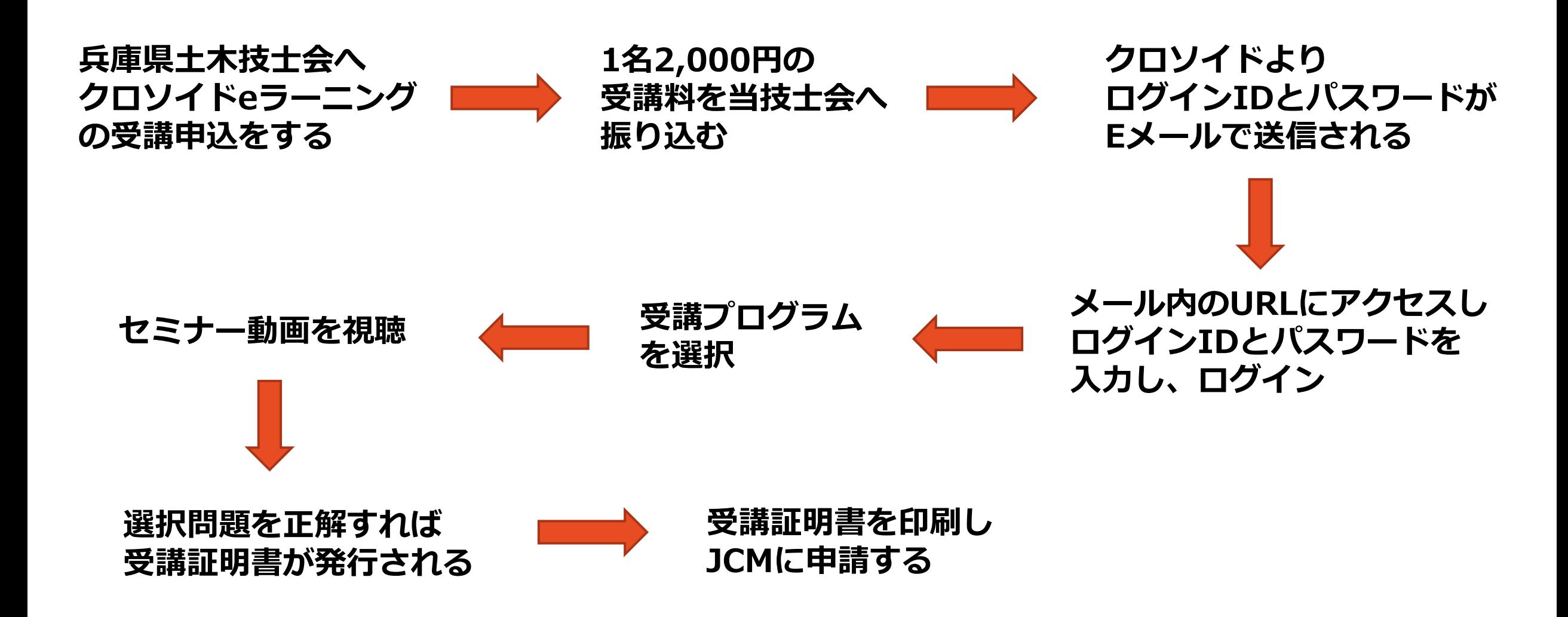

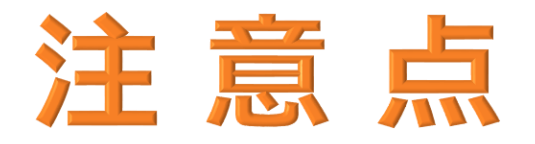

ログインIDとパスワードの有効期限は申込をした年度内です。(3月末) 有効期限を過ぎると利用できません。また返金もいたしません。

ログインIDとパスワードは、受講者の氏名で管理されています。 同じ会社の方であっても、ログインIDとパスワードを併用することはできません。

受講証明書は、取得した年度内に印刷をしてください。 翌年度になると、受講した履歴はリセットされ、印刷できなくなります。

受講証明書のJCMへの申請は、受講者の方が行ってください。 兵庫県土木技士会、または(同)クロソイドが「代行申請」することはできません。

セミナーを視聴するだけでは、ユニットを取得することはできません。 セミナー視聴後に出される選択問題に正解する必要があります。 (不正解の場合は、再視聴しなければ問題は表示されません。)